ФИО: Усынин Максим Валерьевич<br>Лолжность: Рек**ласт НОЕ Образовател</mark>ьное учреждение высшего образования** Дата подписания: **08.14.2034.2034 и ародный Институт Дизайна и Сервиса» (ЧОУВО МИДиС)** Должность: Ректор Уникальный программный ключ: f498e59e83f65dd7c3ce7bb8a25cbbabb33ebc58

Кафедра дизайна, рисунка и живописи

УТВЕРЖДЕН на заседании кафедры «29» мая 2023г., протокол №10 Заведующий кафедрой  $\frac{\mathcal{O}_{\mathcal{S}_{\text{ref}}}}{\sqrt{\frac{1}{\mathcal{S}_{\text{ref}}}}}\$ Ю.В. Одношовина

# **ФОНД ОЦЕНОЧНЫХ СРЕДСТВ ДЛЯ ПРОВЕДЕНИЯ ТЕКУЩЕГО КОНТРОЛЯ И ПРОМЕЖУТОЧНОЙ АТТЕСТАЦИИ ОБУЧАЮЩИХСЯ ПО УЧЕБНОЙ ДИСЦИПЛИНЕ ОПЦ.15 ТИПОГРАФИКА**

Специальность: **54.02.01 Дизайн (по отраслям)**

Уровень образования обучающихся: **Основное общее образование**

> Вид подготовки: **Базовый**

Челябинск 2023

# **Содержание**

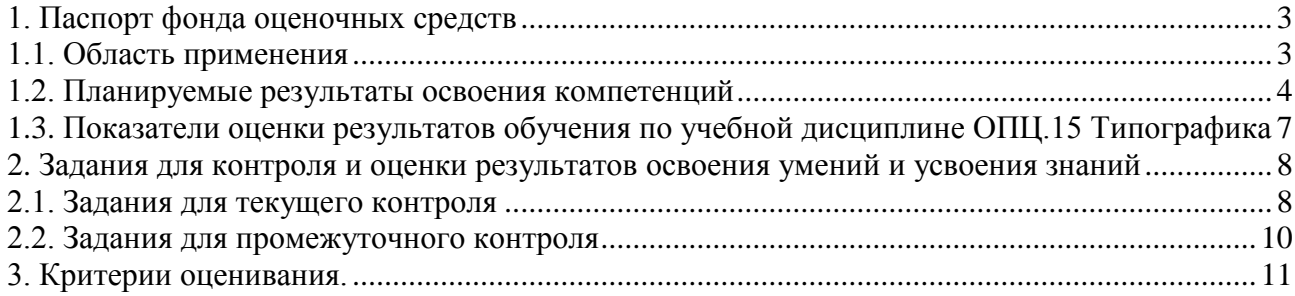

# **1. Паспорт фонда оценочных средств**

## <span id="page-2-0"></span>**1.1. Область применения**

<span id="page-2-1"></span>Фонд оценочных средств для проведения текущего контроля и промежуточной аттестации обучающихся (далее – Фонд оценочных средств) предназначен для проверки результатов освоения учебной дисциплины ОПЦ.15 Типографика основной профессиональной образовательной программы среднего профессионального образования программы подготовки специалистов среднего звена (далее - ППССЗ) по специальности 54.02.01 Дизайн (по отраслям)

Учебная дисциплина ОПЦ.15 Типографика изучается в течение двух семестров.

#### Форма аттестации по семестрам

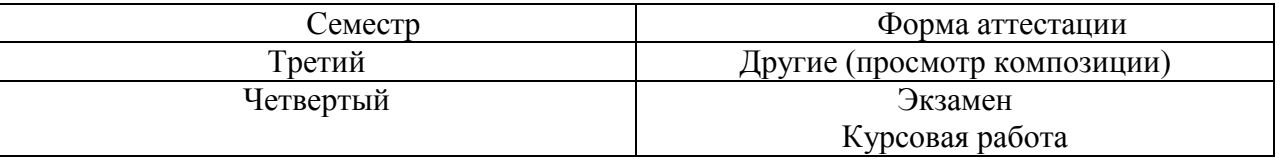

Фонд оценочных средств позволяет оценить достижение обучающимися **общих и профессиональных компетенций**:

### *Общие компетенции (ОК):*

ОК 1. Выбирать способы решения задач профессиональной деятельности применительно к различным контекстам.

ОК 2. Использовать современные средства поиска, анализа и интерпретации информации и информационные технологии для выполнения задач профессиональной деятельности.

ОК 5. Осуществлять устную и письменную коммуникацию на государственном языке Российской Федерации с учетом особенностей социального и культурного контекста.

### *Профессиональные компетенции (ПК):*

ПК 1.2. Проводить предпроектный анализ для разработки дизайн-проектов

ПК 1.3. Осуществлять процесс дизайнерского проектирования с применением специализированных компьютерных программ

В результате освоения дисциплины ОПЦ.15 Типографика обучающийся должен:

### *уметь:*

- создавать смысловую, образную и интонационную аранжировку различных текстов шрифтовыми средствами;

- владеть функциональными и декоративными средствами шрифта: ритмом, динамикой, пропорциями, ориентацией, фактурой и т.д.;

- владеть средствами гармонизации общего композиционного решения;
- правильно применять критерии шрифтовых предпочтений в решении конкретных задач;

- разрабатывать авторские акцидентные шрифты.

### *знать*:

- историю шрифта и основы шрифтоведения;
- классификацию наборных шрифтов;
- принципы типографики разных школ и направлений;

- основные аспекты работы с наборными шрифтами в создании шрифтовых композиций разного ранга (буквенная, словесная, алфавитная, текстовая, многоблочная;

- выразительные свойства шрифта и набора;
- методы конструирования и виды модульных систем;
- принципы системного проектирования и верстки.

# **1.2. Планируемые результаты освоения компетенций**

<span id="page-3-0"></span>В результате освоения программы учебной дисциплины ОПЦ.15 Типографика учитываются планируемые результаты освоения общих (ОК) и профессиональных (ПК) компетенций:

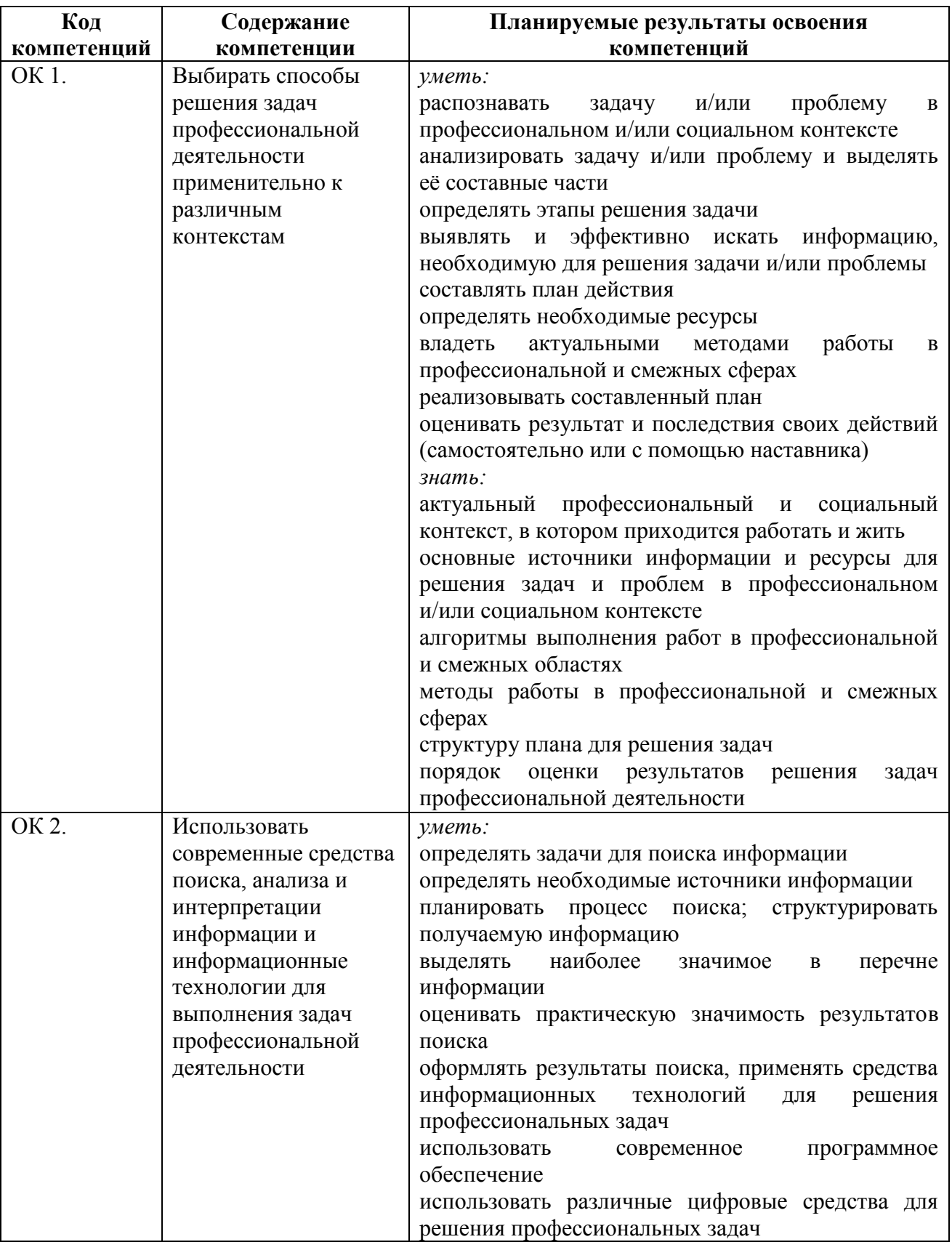

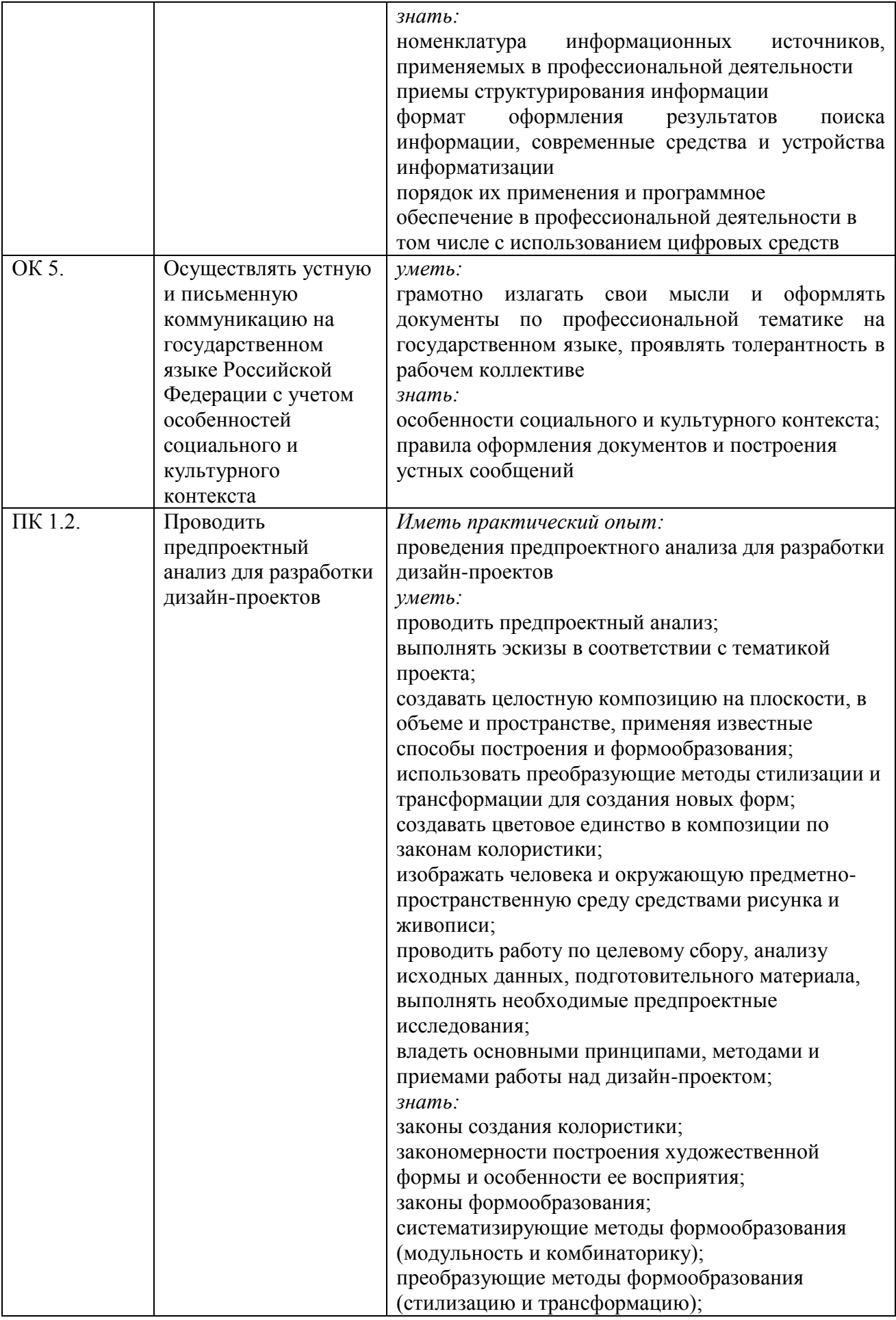

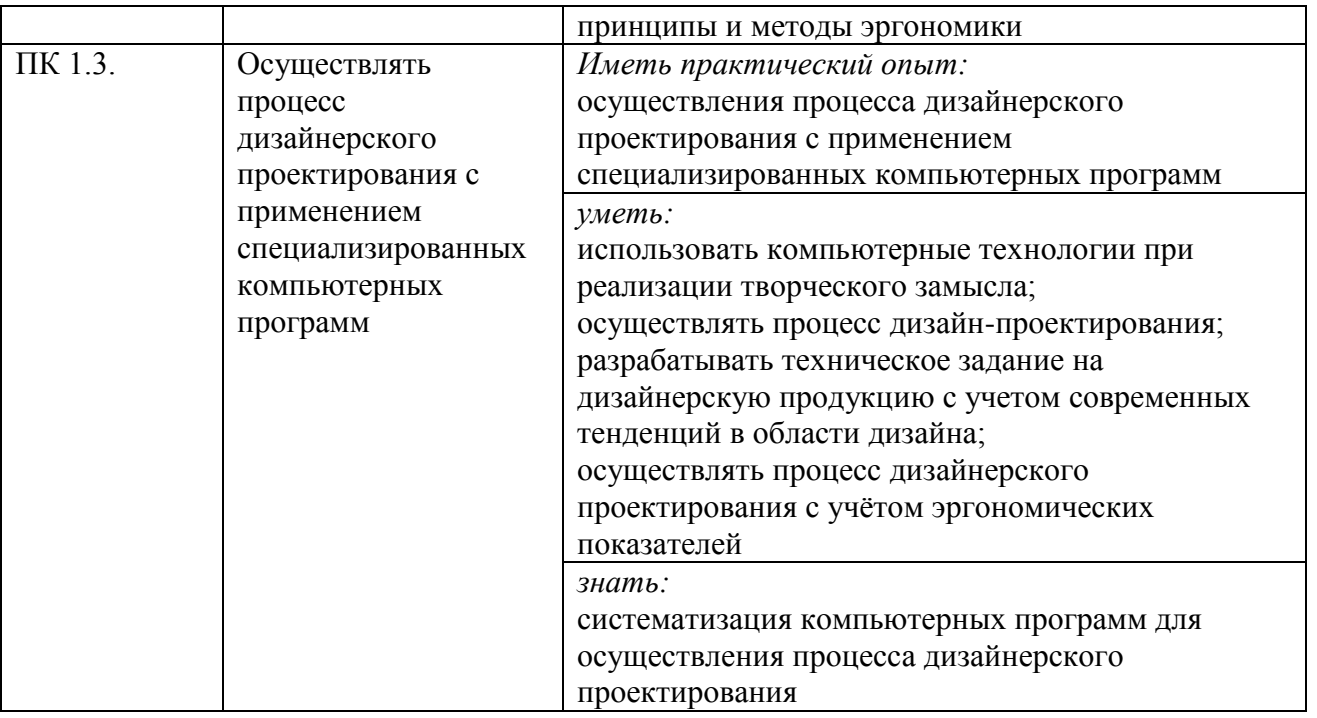

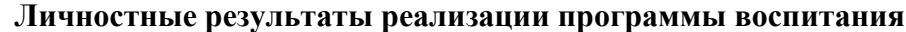

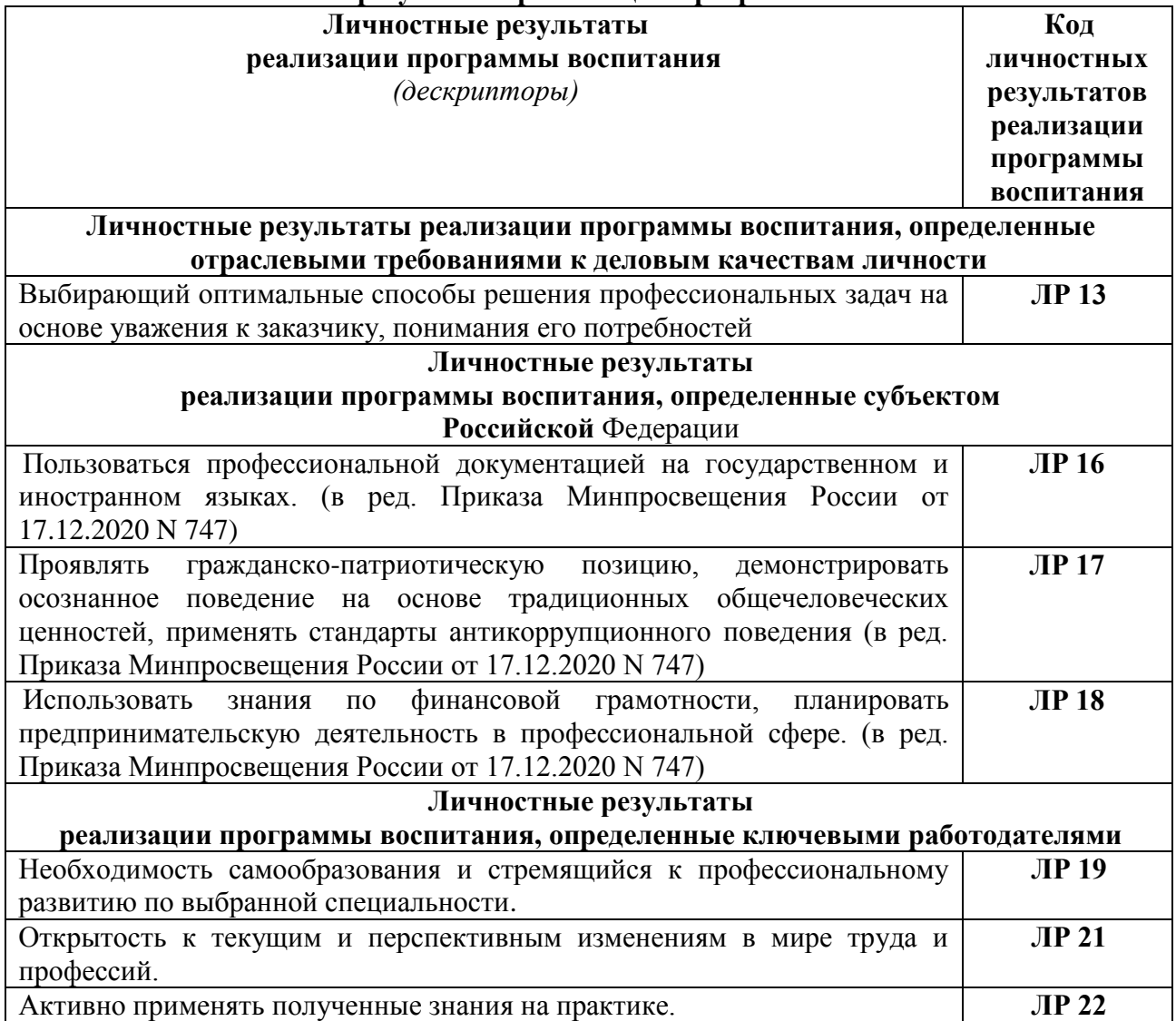

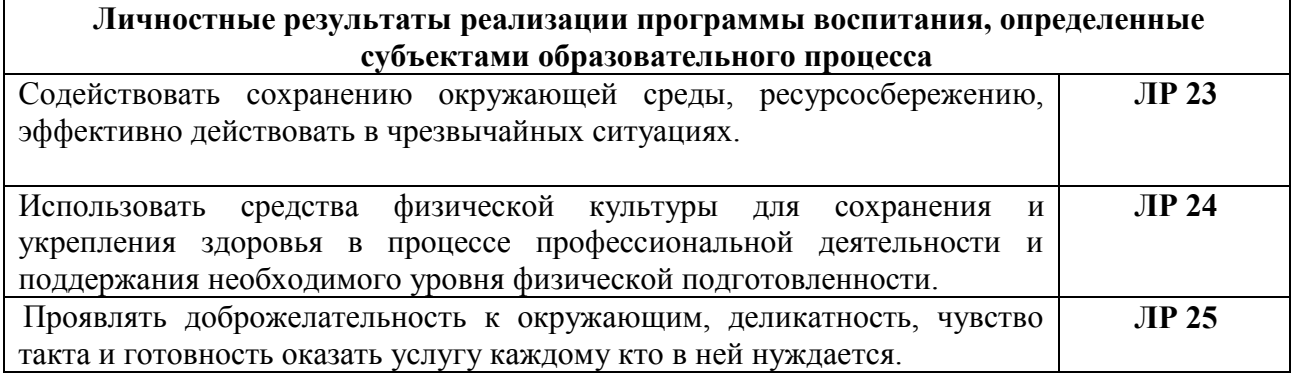

# <span id="page-6-0"></span>**1.3. Показатели оценки результатов обучения по учебной дисциплине ОПЦ.15 Типографика**

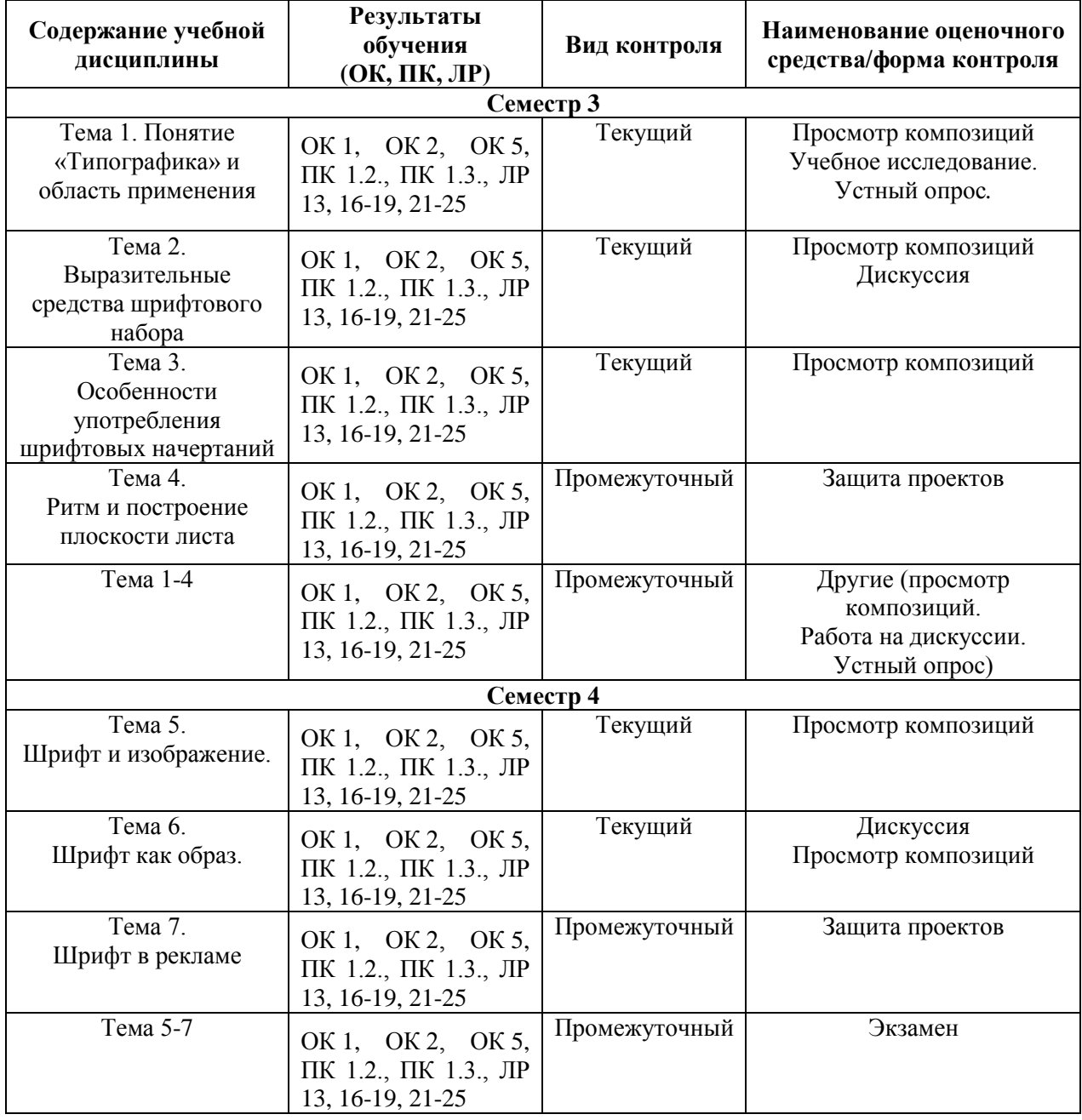

### **Система контроля и оценки результатов освоения умений и усвоения знаний**

В соответствии с учебным планом по учебной дисциплине ОПЦ.15 Типографика предусмотрен текущий контроль во время проведения занятий и промежуточная аттестация в форме экзамена с выставлением итоговой оценки за весь курс

## <span id="page-7-0"></span>**2. Задания для контроля и оценки результатов освоения умений и усвоения знаний**

## <span id="page-7-1"></span>**2.1. Задания для текущего контроля**

**Тема 1.** Понятие «типографика» и область его применения

### **Практическое занятие № 1.**

**Задание № 1.** Учебное исследование: Плоскость: шрифт + объект (устный опрос) Цель: Понимание студентом сути и основы графического дизайна – шрифта. ХОД ЗАНЯТИЯ:

- преподаватель выдает лекционный материал по теме;
- учащиеся задают вопросы по прослушанной лекции и получают в устном виде ответы от преподавателя;
- преподаватель выдает задание на практическую работу, ставя перед учащимися цели и определяя задачи;
- выполнение учащимися учебного исследования «Плоскость: шрифт + объект» поэтапно от работы с аналогами до научных выводов (работа с интернет-ресурсами);
- устный опрос преподавателем каждого учащегося на оценку.

**Задание № 2.** Создание шрифтовой композиции в сочетании с простыми геометрическими формами.

Цель: усвоение и закрепление материала, умение структурировать материал, делать выводы, создание шрифтовой композиции по теме.

ХОД ЗАНЯТИЯ:

- преподаватель выдает задание на практическую работу, ставя перед учащимися цели и определяя задачи;
- выполнение учащимися упражнения «Создание шрифтовой композиции в сочетании с простыми геометрическими формами» на формате А-4 в графических векторных редакторах;
- подготовка учащимися доклада-сообщения по проекту, подготовленного в виде презентации.

# **Тема 2. Выразительные средства шрифтового набора**.

# **Практическое занятие № 2.**

## **Задание № 1. Исследовательская работа**

Цель: Понятие шрифтового набора, область применения, типы верстки.

ХОД ЗАНЯТИЯ:

- преподаватель выдает лекционный материал по теме;
- учащиеся задают вопросы по прослушанной лекции и получают в устном виде ответы от преподавателя;
- преподаватель выдает задание на практическую работу, ставя перед учащимися цели и определяя задачи;
- выполнение учащимися учебного исследования «Выразительные средства шрифтового набора» поэтапно от работы с аналогами до научных выводов (работа с интернет-ресурсами);
- дискуссия на тему: Выразительные средства шрифтового набора.

**Задание № 2.** Описать аналог шрифтовой композиции, выявить основные выразительные средства набора.

Цель: Описать аналог шрифтовой композиции, выявить основные выразительные средства набора

ХОД ЗАНЯТИЯ:

- преподаватель выдает задание на практическую работу, ставя перед учащимися цели и определяя задачи;
- выполнение учащимися описания шрифтовой композиции на выявление основных выразительных средств набора;
- подготовка учащимися доклада-сообщения по проекту, подготовленного в виде презентации.

# **Тема 3. Особенности употребления шрифтовых начертаний.**

## **Практическое занятие № 3.**

**Задание № 1.** Создание композиции на тему: «Шрифтовая композиция с использованием различных шрифтовых гарнитур».

Цель: Понятие шрифтовой гарнитуры, область применения, типы гарнитур, создание композиции на тему.

ХОД ЗАНЯТИЯ:

- преподаватель выдает лекционный материал по теме;
- учащиеся задают вопросы по прослушанной лекции и получают в устном виде ответы от преподавателя;
- преподаватель выдает задание на практическую работу, ставя перед учащимися цели и определяя задачи;
- выполнение учащимися шрифтовой композиции с использованием различных шрифтовых гарнитур А-4 формата поэтапно от набросков в скетчбуке до графически выполненной композиции в графических редакторах на компьютере;
- просмотр композиций преподавателем в конце урока на оценку.

# **Тема 4. Ритм и построение плоскости листа.**

## **Практическое занятие № 4.**

**Задание №1.** Выполнение проекта на тему: «Создание простой модульной сетки».

Цель: Понимание ритмической основы построения модульной сетки и различных способов построения модульной сетки.

ХОД ЗАНЯТИЯ:

- преподаватель выдает лекционный материал по теме;
- учащиеся задают вопросы по прослушанной лекции и получают в устном виде ответы от преподавателя;
- преподаватель выдает задание на практическую работу, ставя перед учащимися цели и определяя задачи;
- выполнение учащимися проекта на тему: «Создание простой модульной сетки». На первом этапе учащийся занимается предпроектным анализом, затем ищет варианты мобильной и удобной модульной сетки, например, для журнального издания, а затем выполняет задание в графических редакторах на формате А-4;
- просмотр проектной работы преподавателем в конце урока на оценку.

# **Тема 5. Шрифт и изображение.**

# **Практическое занятие № 5.**

**Задание №1.** Создание композиции на тему: « Создание шрифтовых композиций с различными пропорциональными соотношениями».

Цель: гармоничное сочетание шрифтовых и изобразительных форм, выявление образности через шрифтовую композицию.

ХОД ЗАНЯТИЯ:

- преподаватель выдает лекционный материал по теме;
- учащиеся задают вопросы по прослушанной лекции и получают в устном виде ответы от преподавателя;
- преподаватель выдает задание на практическую работу, ставя перед учащимися цели и определяя задачи;

– выполнение учащимися шрифтовой композиции с различными пропорциональными соотношениями поэтапно от работы с эскизами до создания оригинал-макета, выполненного в графических редакторах на компьютере;

# **Тема 6. Шрифт как образ.**

## **Практическое занятие № 6.**

**Задание №1.** Дискуссия на тему: «Шрифтовые образы в окружающей среде»

Цель: выявление образности через шрифтовую форму в окружающей среде.

ХОД ЗАНЯТИЯ:

- преподаватель выдает лекционный материал по теме;
- учащиеся задают вопросы по прослушанной лекции и получают в устном виде ответы от преподавателя;
- по теме проходит свободная дискуссия, где высказываются мнения, приводятся конкретные примеры, разбираются конкретные ситуации.

**Задание № 2.** Создание композиции на тему: «Создание шрифтовыми средствами сюжетной изобразительной формы»

Цель: выявление образности через шрифтовую форму.

ХОД ЗАНЯТИЯ:

- преподаватель выдает задание на практическую работу, ставя перед учащимися цели и определяя задачи;
- выполнение учащимися шрифтовой композиции **«**Создание шрифтовыми средствами сюжетной изобразительной формы» с использованием различных графических приемов, стилизации шрифтовых графем. Задание выполняется на А-4 формате поэтапно от набросков в скетчбуке до графически выполненной композиции в графических редакторах на компьютере;
- просмотр композиций преподавателем в конце урока на оценку.

# **Тема 7. Шрифт в рекламе.**

# **Практическое занятие № 7.**

**Задание №1.** Выполнение проекта на тему: «Шрифтовой информационный плакат».

Цель: выявление основных шрифтовых тенденций, композиционных принципов, образнографического языка в плакат.

# ХОД ЗАНЯТИЯ:

- преподаватель выдает лекционный материал по теме;
- учащиеся задают вопросы по прослушанной лекции и получают в устном виде ответы от преподавателя;
- преподаватель выдает задание на практическую работу, ставя перед учащимися цели и определяя задачи;
- выполнение учащимися проекта на тему: «Шрифтовой информационный плакат». На первом этапе учащийся занимается предпроектным анализом, затем ищет концептуальное решение графической подачи в скетчах, а затем выполняет задание в графических редакторах на формате А-4;
- просмотр проектной работы преподавателем в конце урока на оценку.

### <span id="page-9-0"></span>**2.2. Задания для промежуточного контроля**

Промежуточная аттестация проходит в виде просмотра выполненных практических (творческих) и проектных заданий.

# **3. Критерии оценивания.**

### <span id="page-10-0"></span>**Критерии оценивания выполнения заданий практических занятий**

Оценка **«отлично»** – задание выполнено в полном объеме, соответствует теме, решено композиционно верно, гармоничны цветовые сочетания или тоновые соотношения, задание выполнено качественно в материале.

Оценка **«хорошо»** задание выполнено в полном объеме, соответствует теме, но есть недочеты в образно-композиционном решении, гармоничны цветовые сочетания или тоновые соотношения, задание выполнено качественно в материале.

Оценка **«удовлетворительно»** – задание выполнено в полном объеме, соответствует теме, но есть недочеты в образно-композиционном решении, не гармоничны цветовые сочетания или тоновые соотношения, задание выполнено не качественно в материале.

Оценка **«неудовлетворительно»** – задание не выполнено.

### **Критерии оценивания доклада:**

Оценка **«отлично»** – задание выполнено в полном объеме, доклад подготовлен и полностью раскрывает тему, сделаны правильные выводу по докладу

Оценка **«хорошо»** – задание выполнено в полном объеме, доклад подготовлен и полностью раскрывает тему, но не все выводы логически точны и правильны.

Оценка **«удовлетворительно»** – выполнено в полном объеме, доклад подготовлен и полностью раскрывает тему, но не все выводы логически точны и правильны.

Оценка **«неудовлетворительно»** – задание не выполнено, доклад отсутствует.

### **Критерии оценивания презентации**

Оценка **«отлично»** – тема раскрыта в полном объеме, презентация соответствует всем требованиям.

Оценка **«хорошо»** – незначительные недочеты в оформлении презентации.

Оценка **«удовлетворительно»** – тема раскрыта, но есть замечания по презентации.

Оценка **«неудовлетворительно»** – презентация не соответствует требованиям, или отсутствует.

### **Критерии устного ответа:**

Оценка **«отлично»** – на все вопросы даны правильные ответы (100%); Оценка **«хорошо»** – правильные ответы от 99% до 80% Оценка **«удовлетворительно»** - правильные ответы от 79% до 50% Оценка **«неудовлетворительно»** – менее 50%

### **Критерии оценивания курсовой работы**

Оценка «**отлично**»

1. Во [введении](http://www.пишем-диплом-сами.рф/kak-napisat-vvedenie-diplomnoi-kursovoi-raboty) приводится обоснование выбора конкретной темы.

2. Полностью [раскрыта актуальность](http://www.пишем-диплом-сами.рф/aktualnost-temy-kursovoi-raboty-tcel-obekt-predmet-kursovoi-raboty) темы.

3. Чётко определены, грамотно поставлены [задачи и цель курсовой работы.](http://www.пишем-диплом-сами.рф/zadachi-kursovoi-raboty)

4. Основная часть работы демонстрирует большое количество прочитанных [автором работ.](http://www.пишем-диплом-сами.рф/kursovye-diplomnye-raboty-na-zakaz-rabota) В ней содержатся основные термины, и они адекватно использованы. Вся необходимая информация проанализирована, вычленена, логически структурирована. Присутствуют выводы и грамотные обобщения.

5. [В заключении](http://www.пишем-диплом-сами.рф/zakliuchenie-kursovoi-raboty) сделаны логичные выводы, а собственное отношение выражено чётко.

6. [Оформление работы соответствует требованиям ГОСТ,](http://www.пишем-диплом-сами.рф/pravila-oformleniia-diplomnoi-raboty) библиография, [приложения](http://www.пишем-диплом-сами.рф/kak-oformit-prilozheniia-v-diplomnoi-kursovoi-rabote)  [оформлены](http://www.пишем-диплом-сами.рф/kak-oformit-prilozheniia-v-diplomnoi-kursovoi-rabote) на отличном уровне.

### Оценка «**хорошо**»

1. [Введение](http://www.пишем-диплом-сами.рф/kak-napisat-vvedenie-diplomnoi-kursovoi-raboty) содержит некоторую нечёткость формулировок.

2. В основной части не всегда проводится критический [анализ,](http://www.пишем-диплом-сами.рф/analiz-kursovoi-raboty) отсутствует авторское отношение к изученному материалу.

3. [В заключении](http://www.пишем-диплом-сами.рф/zakliuchenie-v-diplomnoi-rabote) неадекватно использована терминология.

4. Допущены незначительные неточности в оформлении библиографии, приложений.

### Оценка «**удовлетворительно**»

1. [Введении](http://www.пишем-диплом-сами.рф/vvedenie-otcheta-o-prokhozhdenii-praktiki) содержит лишь попытку обоснования выбора темы и [актуальности,](http://www.пишем-диплом-сами.рф/aktualnost-diplomnoi-raboty) отсутствуют чёткие формулировки. Расплывчато определены [задачи и цели.](http://www.пишем-диплом-сами.рф/tcel-i-zadachi-issledovaniia-diplomnoi-raboty)

2. Основное [содержание](http://www.пишем-диплом-сами.рф/plan-diplomnoi-raboty) - пересказ чужих идей, нарушена логика изложения.

3. В заключении автор попытался сделать обобщения, собственного отношения к работе практически не проявил.

4. Ссылки оформлены неграмотно, наблюдается [плагиат.](http://www.пишем-диплом-сами.рф/kak-pisat-originalnuiu-kursovuiu-rabotu)

### Оценка «**неудовлетворительно**»

1. [Введении](http://www.пишем-диплом-сами.рф/primery-vvedenii-diplomnoi-raboty) не содержит обоснования [темы,](http://www.пишем-диплом-сами.рф/kak-pravilno-vybrat-temu-dlia-kursovoi-i-diplomnoi-raboty) нет актуализации темы. Не обозначены и цели, задачи проекта.

2. Скупое основное содержание. Внутренняя логика всего изложения проекта слабая. Нет критического осмысления прочитанного, как и собственного мнения. Нет обобщений, выводов.

3. [Заключение](http://www.пишем-диплом-сами.рф/kak-napisat-kursovuiu/zakliuchenie-kursovoi-raboty) таковым не является. В нём не приведены грамотные выводы.

4. Приложения либо вовсе нет, либо оно недостаточно. В работе наблюдается отсутстви[е](http://www.пишем-диплом-сами.рф/oformlenie-podstrochnykh-i-zatekstovykh-snosok-v-kursovykh-i-diplomnykh-rabotakh) [ссылок,](http://www.пишем-диплом-сами.рф/oformlenie-podstrochnykh-i-zatekstovykh-snosok-v-kursovykh-i-diplomnykh-rabotakh) [плагиат.](http://www.пишем-диплом-сами.рф/antiplagiat-diplom-kursovaia-referat)

5. По оформлению наблюдается ряд недочётов: не соблюдены основные [требования ГОСТ,](http://www.пишем-диплом-сами.рф/standarty-oformleniia-diplomnykh-kursovykh-referatov) а библиография с приложениями содержат много ошибок.

### **Критерии оценивания промежуточной аттестации. Экзамен.**

### Оценка **«отлично»**

- 1. Предоставление студентом всех программных заданий.
- 2. Решение всех учебных задач, поставленных преподавателем.
- 3. Предоставление студентом полного объема практических работ.

### Оценка **«хорошо»**

- 1. Предоставление студентом всех программных заданий.
- 2. Решение не всех учебных задач, поставленных преподавателем.
- 3. Предоставление студентом не полного объема практических работ.

### Оценка **«удовлетворительно»**

- 1. Предоставление студентом не всех программных заданий.
- 2. Решение не всех учебных задач, поставленных преподавателем.
- 3. Предоставление студентом неполного объема практических работ.

### Оценка **«неудовлетворительно»**

- 1. Отсутствие значительной части программных заданий.
- 2. Формальное решение учебных задач, поставленных преподавателем.
- 3. Предоставление студентом неполного объема практических работ.